# **Master of Science - Information Technology**

## **Programme Structure and Detailed Curriculum / Syllabus**

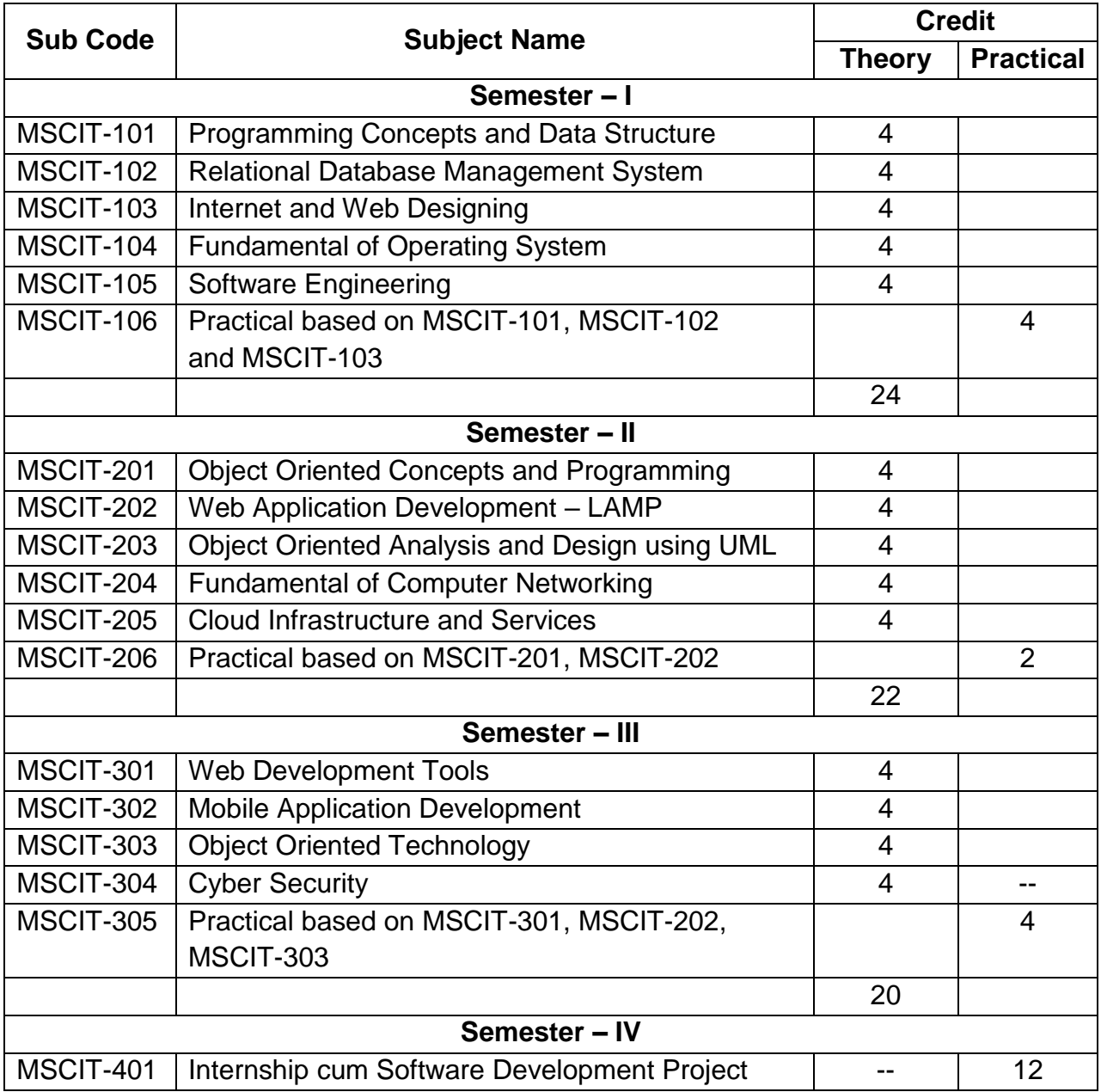

### **Programme Structure**

## **Course Wise Detailed Syllabus**

**Course Name:** Programming Concepts and Data Structure **Course Code:** MSCIT-101

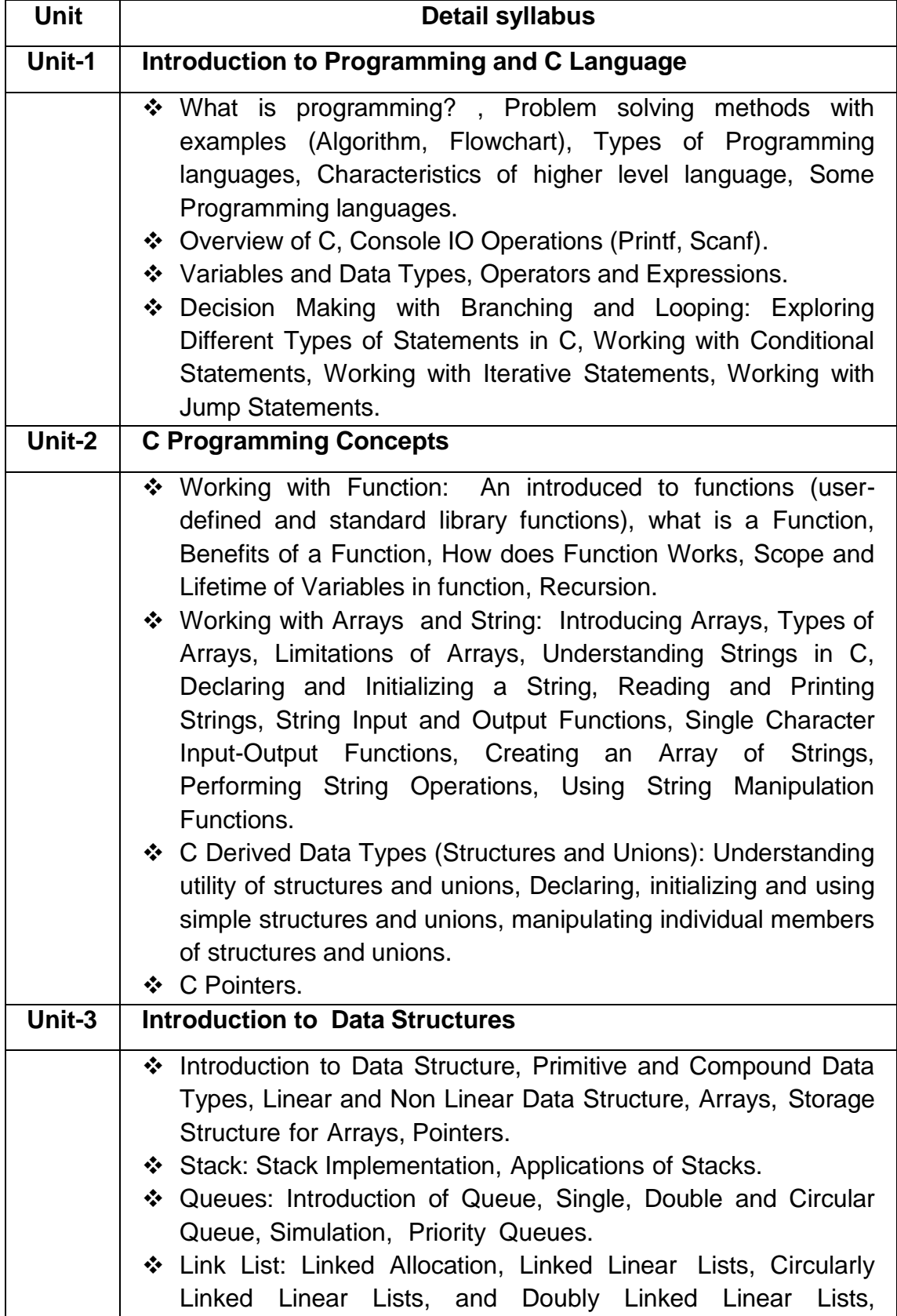

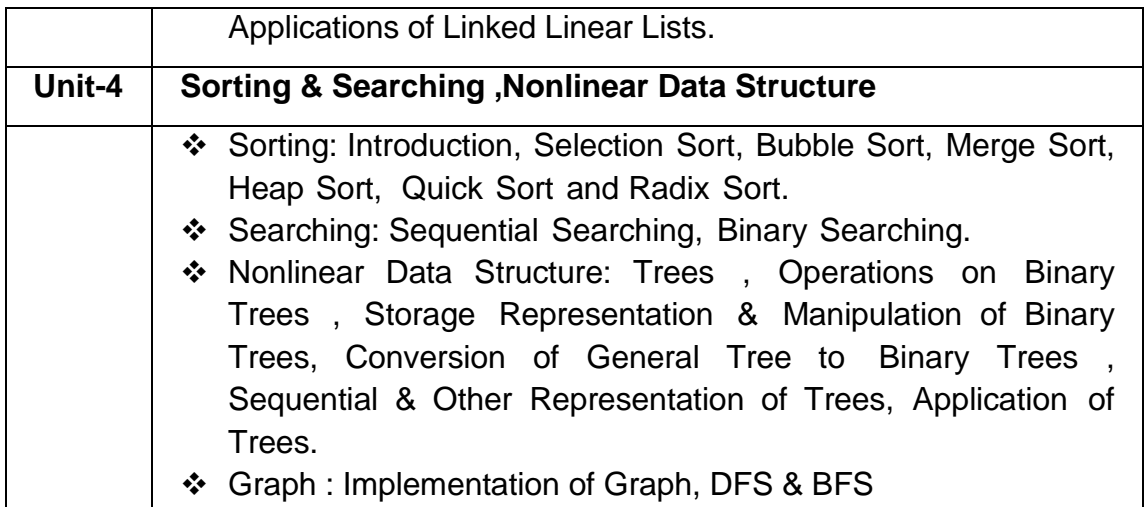

#### **Course Name:** Relational Database Management System **Course Code:** MSCIT-102

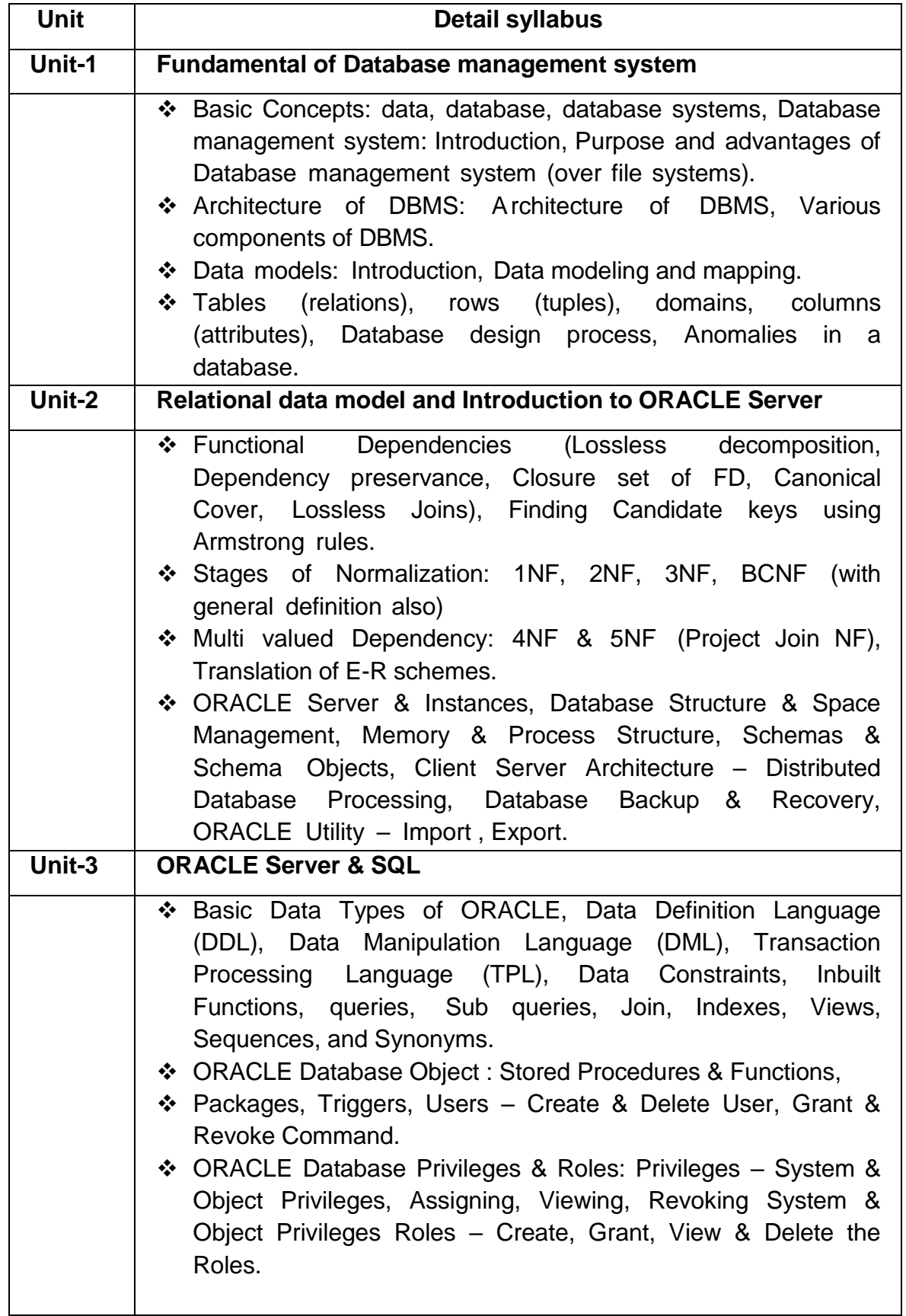

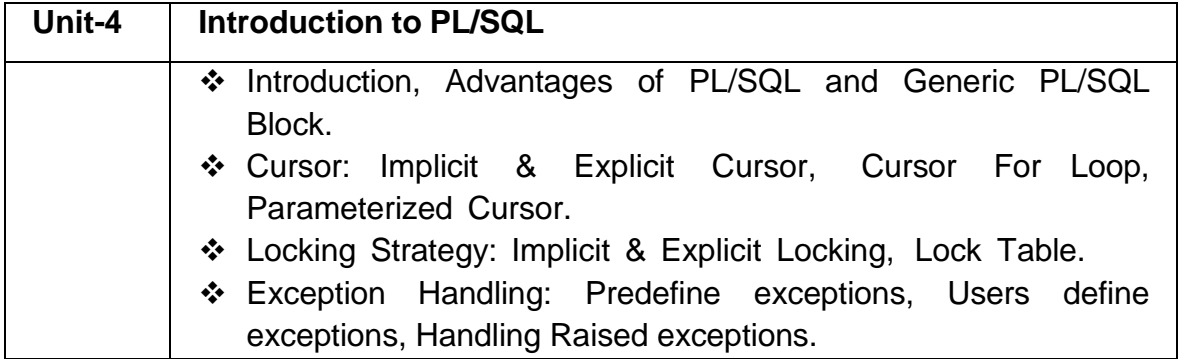

## **Course Name:** Internet and Web Designing

**Course Code:** MSCIT-103

| Unit   | Detail syllabus                                                       |
|--------|-----------------------------------------------------------------------|
| Unit-1 | <b>Fundamental of Internet, Intranet &amp; Extranet</b>               |
|        | Introduction<br>Internet:<br>Internet, Intranet, Extranet,<br>❖<br>to |
|        | Connections of the Internet, Concept of Network, Different            |
|        | types of Network, Different Types of Network Topologies.              |
|        | ❖ Internet Terminology: WWW, IP Addressing and Domain                 |
|        | Name System, Working of Web Browser and Web Server,                   |
|        | Web Hosting, Virtual Host, Multi Homing, Distributed Web              |
|        | Server Overview, Document Root, Internet Service Provider             |
|        | and their Services, Cookies, Static Web Sites and Dynamic             |
|        | Web sites.                                                            |
|        | ❖ Web server and Protocols: Apache, IIS, HTTP, POP3, IMAP             |
|        | and Mail clients, News Groups.                                        |
|        | ❖ Recent Internet Technology Applications: E-mail, E-Commerce:        |
|        | B2B, B2C, E-Learning, E-Banking, E- Governance, Social                |
|        | networking, Chatting and Instant Messenger, Audio and Video           |
|        | Conference.                                                           |
| Unit-2 | <b>Developing Web Pages Using HTML</b>                                |
|        | ❖ Introduction of HTML, HTML Tags, Heading, linking, Images,          |
|        | Special character and Horizontal Rules, Lists, Internal Linking,      |
|        | Meta Elements.                                                        |
|        | ❖ Designing HTML Tables in HTML.                                      |
|        | ❖ Designing HTML Forms in HTML.                                       |
|        | ❖ Designing Webpage layout in HTML.                                   |
| Unit-3 | <b>Cascading Style Sheet</b>                                          |
|        | * Introduction to CSS, Features of CSS, CSS Selectors.                |
|        | Attributes of CSS: Font attributes, Color And Background<br>❖         |
|        | attributes, Text attributes, Border attributes, Margin attributes,    |
|        | Padding attributes, Font attributes, List attributes, Table           |
|        | attributes, Float attributes:                                         |
|        | Effects in CSS: Pseudo-elements, Layers Effect, Dropdown              |
|        | effect.                                                               |
|        | ❖ Other effects in CSS: Image Opacity, Rounded Corners,               |
|        | Shadows, Transitions, Animation, 2D / 3D transforms.                  |
| Unit-4 | <b>Introduction to Java Script</b>                                    |
|        | * Introduction to JavaScript, Writing JavaScript into HTML,           |
|        | Data Types and Literal, Type Casting, Creating Variable,              |
|        | Incorporating Variables in a JavaScript, JavaScript Array,            |
|        | Operators and Expressions in JavaScript, Special Operators,           |
|        | Constructor, Condition Checking, Endless Loop.                        |
|        | ❖ Functions and Dialog: Functions in JavaScript, User Define          |

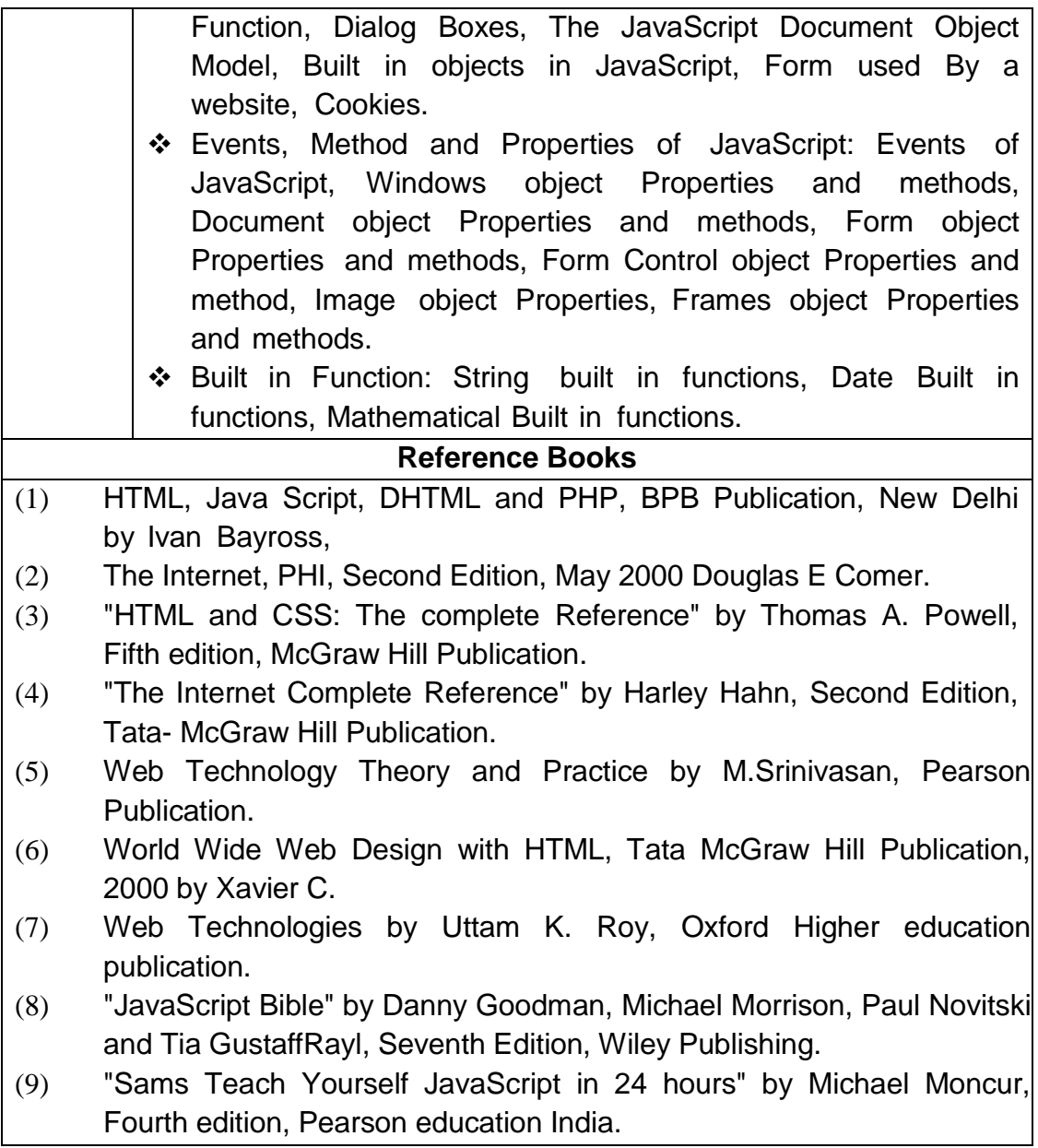

#### **Course Name:** Fundamental of Operating System **Course Code:** MSCIT-104

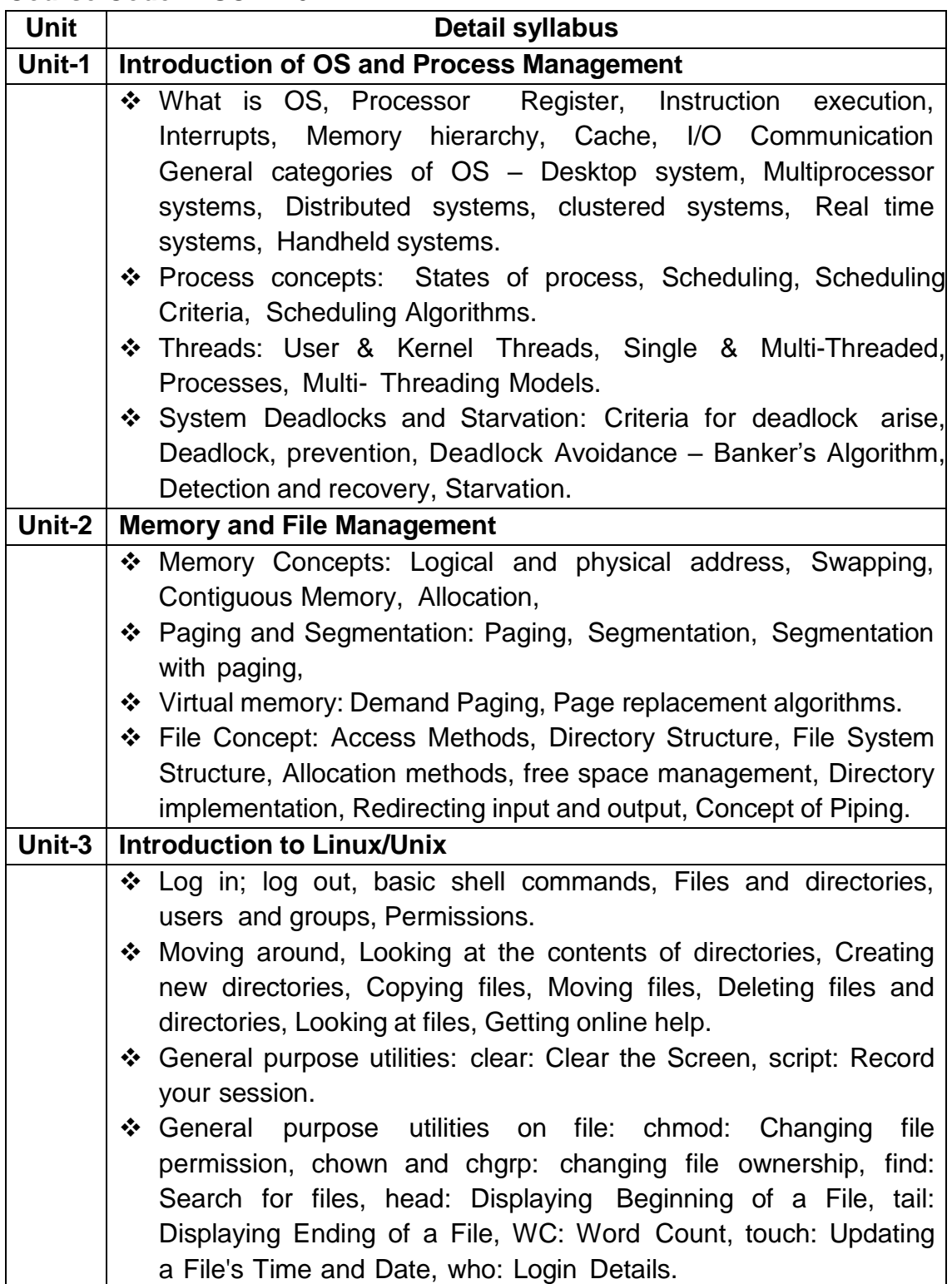

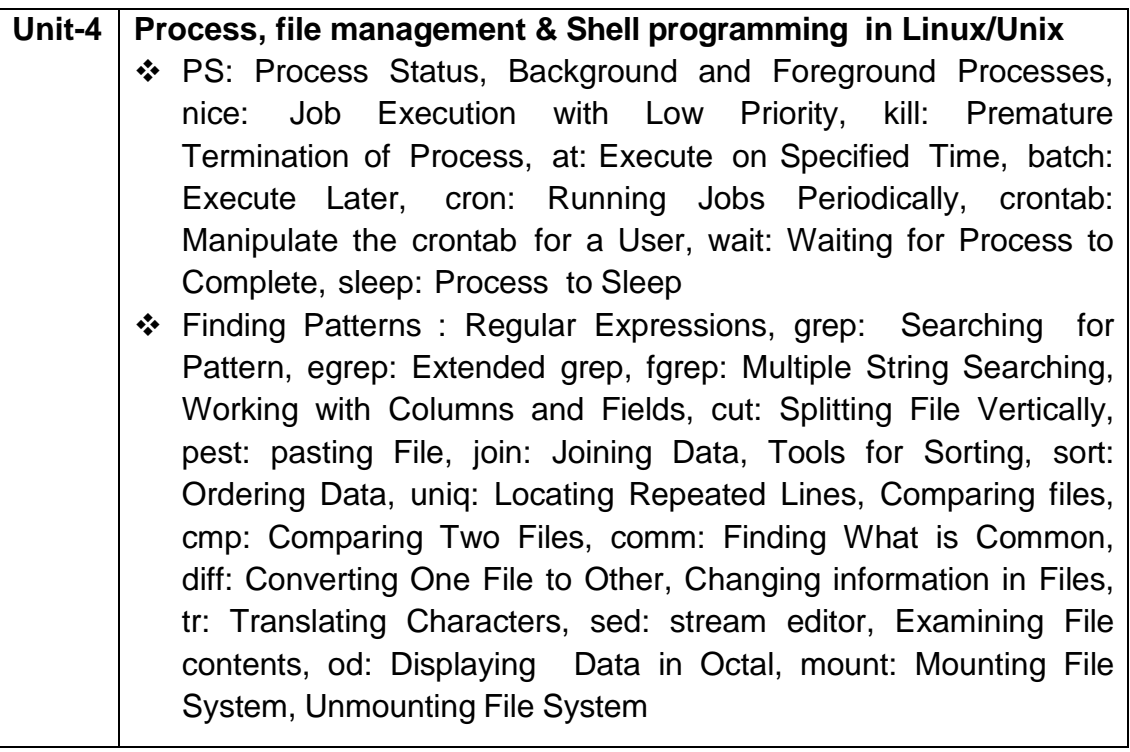

## **Course Name:** Software Engineering

**Course Code:** MSCIT-105

| <b>Detail syllabus</b>                                                                                                    |
|----------------------------------------------------------------------------------------------------|
| <b>Introduction</b>                                                                                                    |
| ❖ Software and role of software, types (nature) of software,<br>Engineering-A Layered Technology, Process<br>Software<br>Framework, Capability Maturing Model Integration (CMMI).<br>* Process Model: Waterfall Model, Incremental Process Model,<br>RAD Model.<br>❖ Evolutionary Process Models: Prototyping, Spiral Model, |
| Concurrent Development Model, Specialized Process Model -<br>Component-Based Development.<br>❖ Agile Process, Agile Process Model - Extreme Programming,<br>Software Development, Dynamic<br>Adaptive<br><b>Systems</b><br>Development Method, Scrum, Crystal, Feature<br><b>Driven</b><br>Development, Agile Modeling.      |
| <b>Software Measurement &amp; Quality Assurance</b>                                                                                                    |
| ❖ Software Measurement.<br>❖ Quality Concepts, the Quality Movement, Software Quality<br>Assurance, Software Reviews, Formal Technical Review, Formal                                                                                                    |
| Approaches to SQA, Statistical Quality Assurance, Software<br>Reliability, the Sqa Plan.<br>❖ The ISO 9000 Quality Standards, The ISO Approach To Quality<br>Assurance Systems.                                                                                                    |
| ❖ Technical Metrics For Software: Metrics For The Analysis Model,<br>Metrics For The Design Model, Metrics For Source Code,<br>Testing, Maintenance.                                                                                                    |
| <b>Software Requirement and Analysis Model</b>                                                                                                    |
| * Requirement Engineering Tasks, Requirements Engineering<br>Process.                                                                                                    |
| ❖ Eliciting Requirements and Elaborating Requirements,<br>Negotiating Requirements, Validating Requirements.                                                                                                    |
| * Requirements Analysis, Elements of Analysis Model, Object<br><b>Oriented Analysis.</b>                                                                                                    |
| ❖ Data Modeling Concepts, Scenario Based Modeling, Flow-<br>Oriented Modeling; Class Based Modeling, Behavioral Model.                                                                                                    |
| <b>Software Designing and testing</b>                                                                                                    |
| ❖ Design Concepts, Design Model, Pattern Based Software<br>Design, Designing Class-Based Component, Conducting<br>Component Level Design.                                                                                                    |
| ❖ Test Strategies: Test Strategies for Conventional Software, Test<br>Strategies for object Oriented Software.<br>❖ System Testing: Unit Testing, Integration Testing, Validation                                                                                                    |
|                                                                                                    |

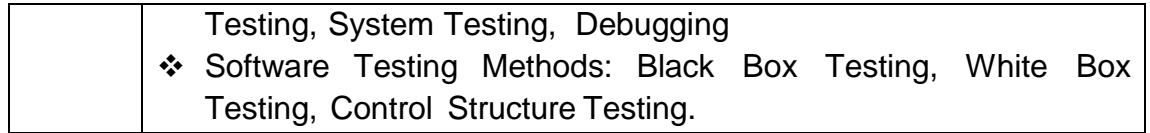

## **Course Name:** Object Oriented Concepts and Programming **Course Code:** MSCIT-201

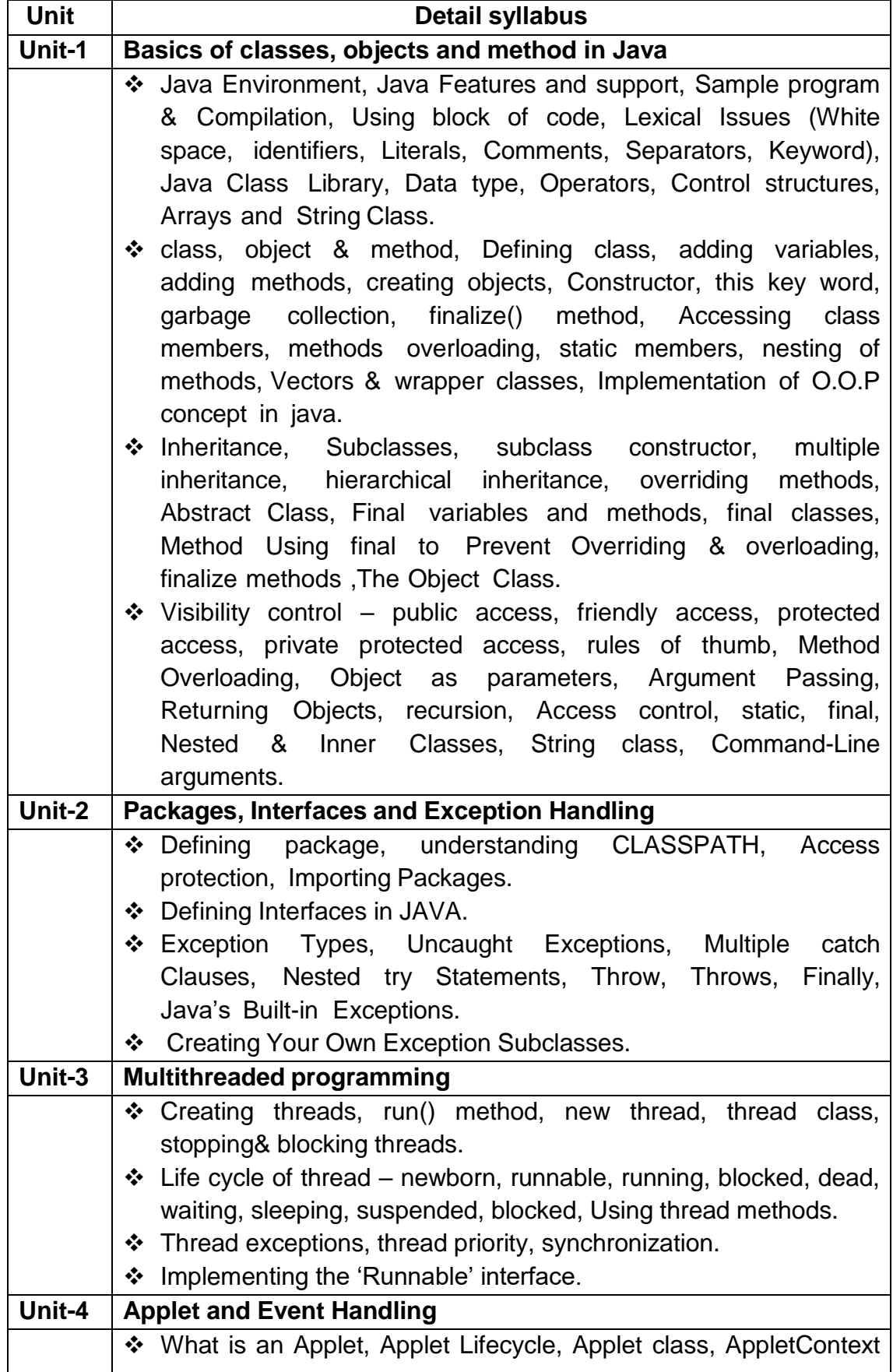

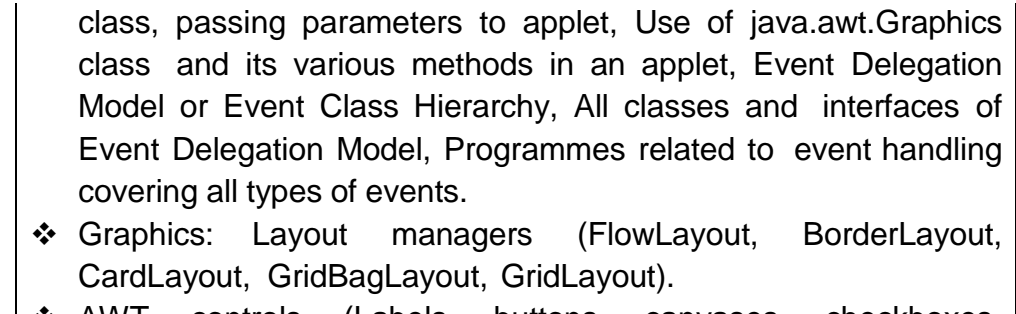

- AWT controls (Labels, buttons, canvases, checkboxes, checkboxgroup, choices, textfields, textareas, lists, scrollbars, panels, windows, frames, menus, menubars).
- ◆ I/O files in java : Concept of streams, Difference between CharacterStreams and ByteStreams, CharacterStreams (Reader, Writer, BufferedReader, InputStreamReader, FileReader,BufferedWriter, OutputStreamReader, FileWriter, PrintWriter), ByteStreams (InputStream, FileInputStream, FilterInputStream, BufferedInputStream, DataInputStream, OutputStream, FileOutputStream, FilterOutputStream, BufferedOutputStream, DataOutputStream, PrintStream), Other Classes(RandomAccessFile, StreamTokenizer, File)

#### **Course Name:** Web Application Development – LAMP **Course Code:** MSCIT-202

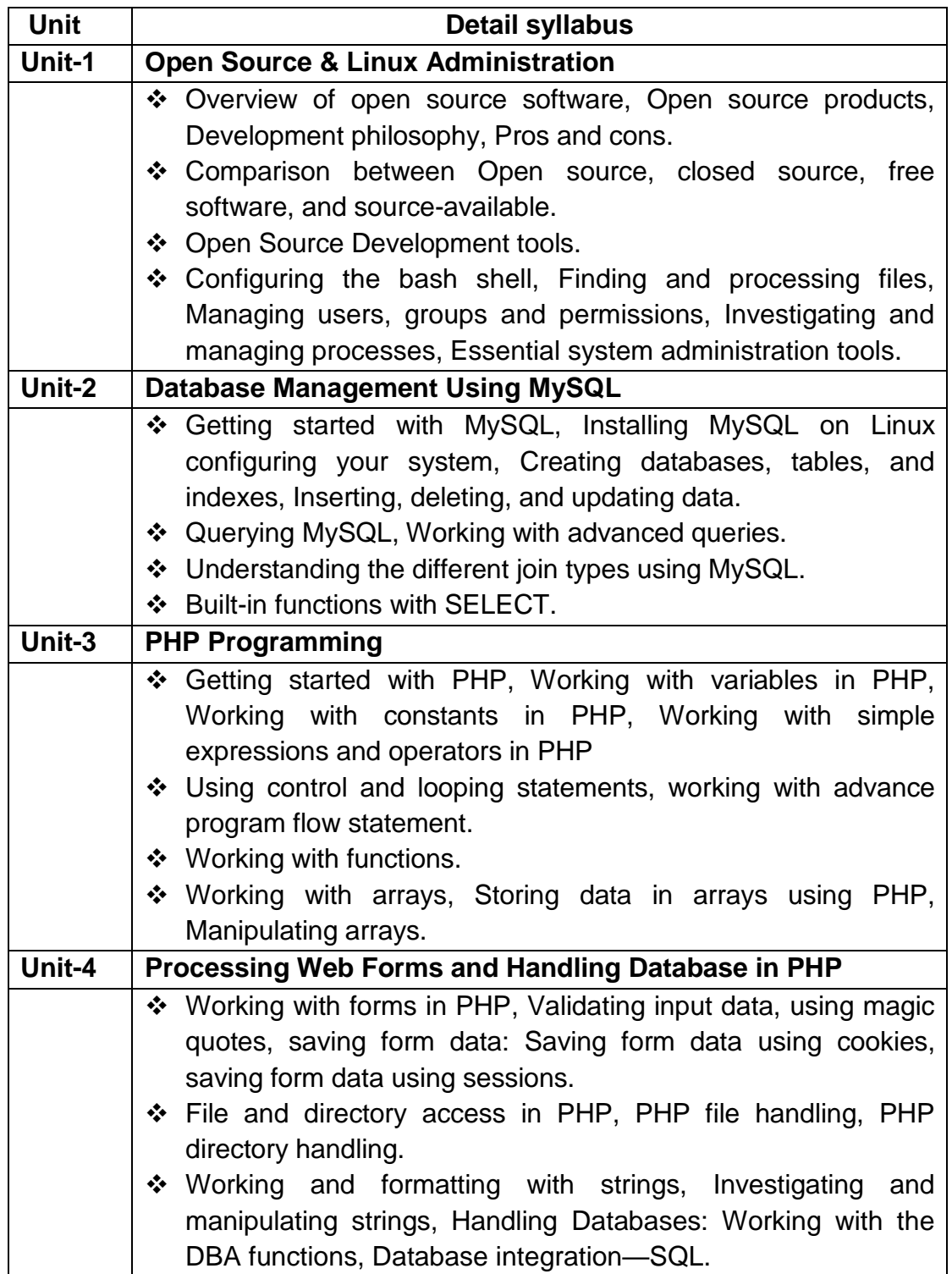

## **Course Name:** Object Oriented Analysis and Design using UML **Course Code:** MSCIT-203

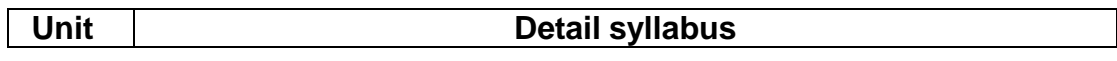

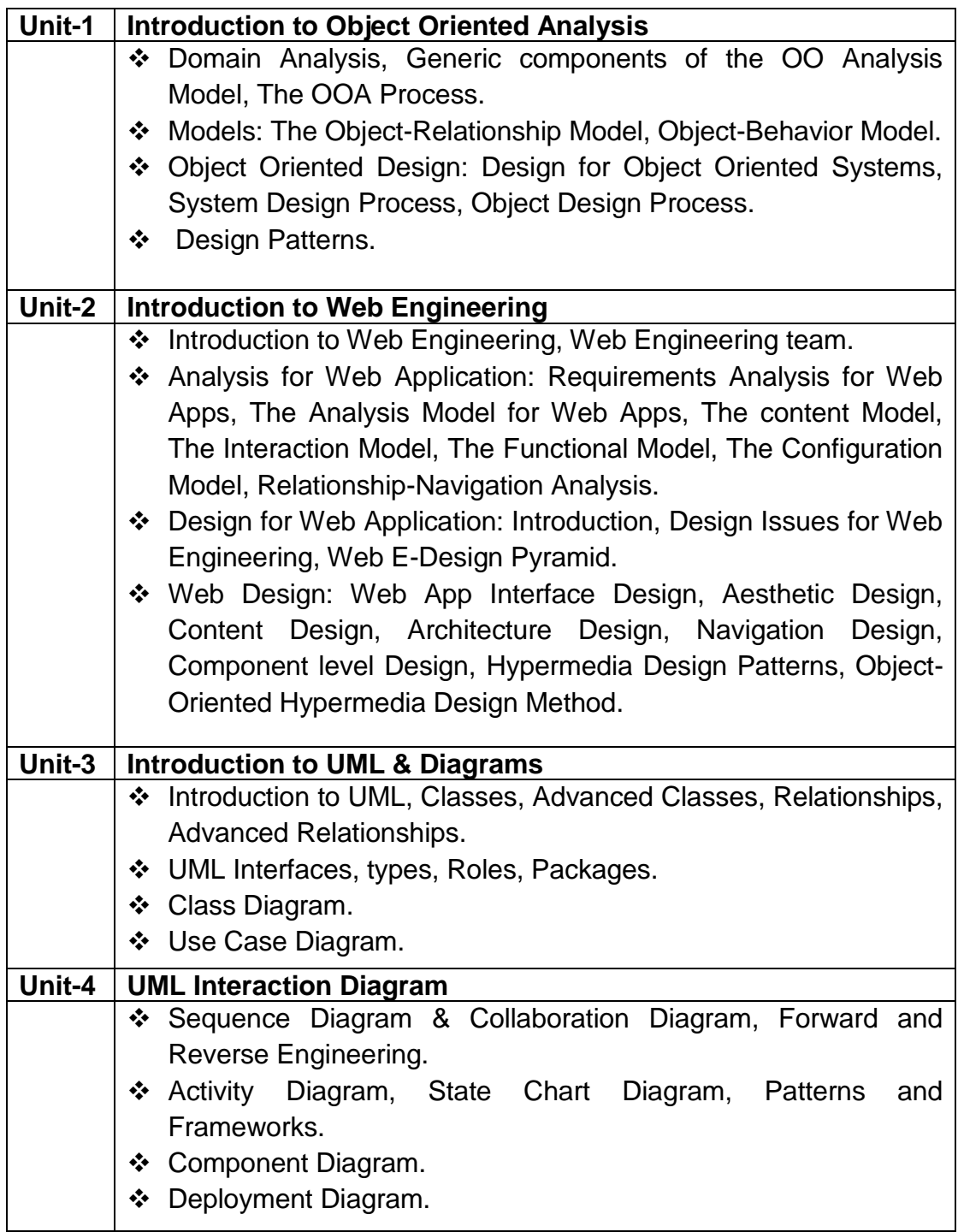

## **Course Name:** Fundamental of Computer Networking **Course Code:** MSCIT-204

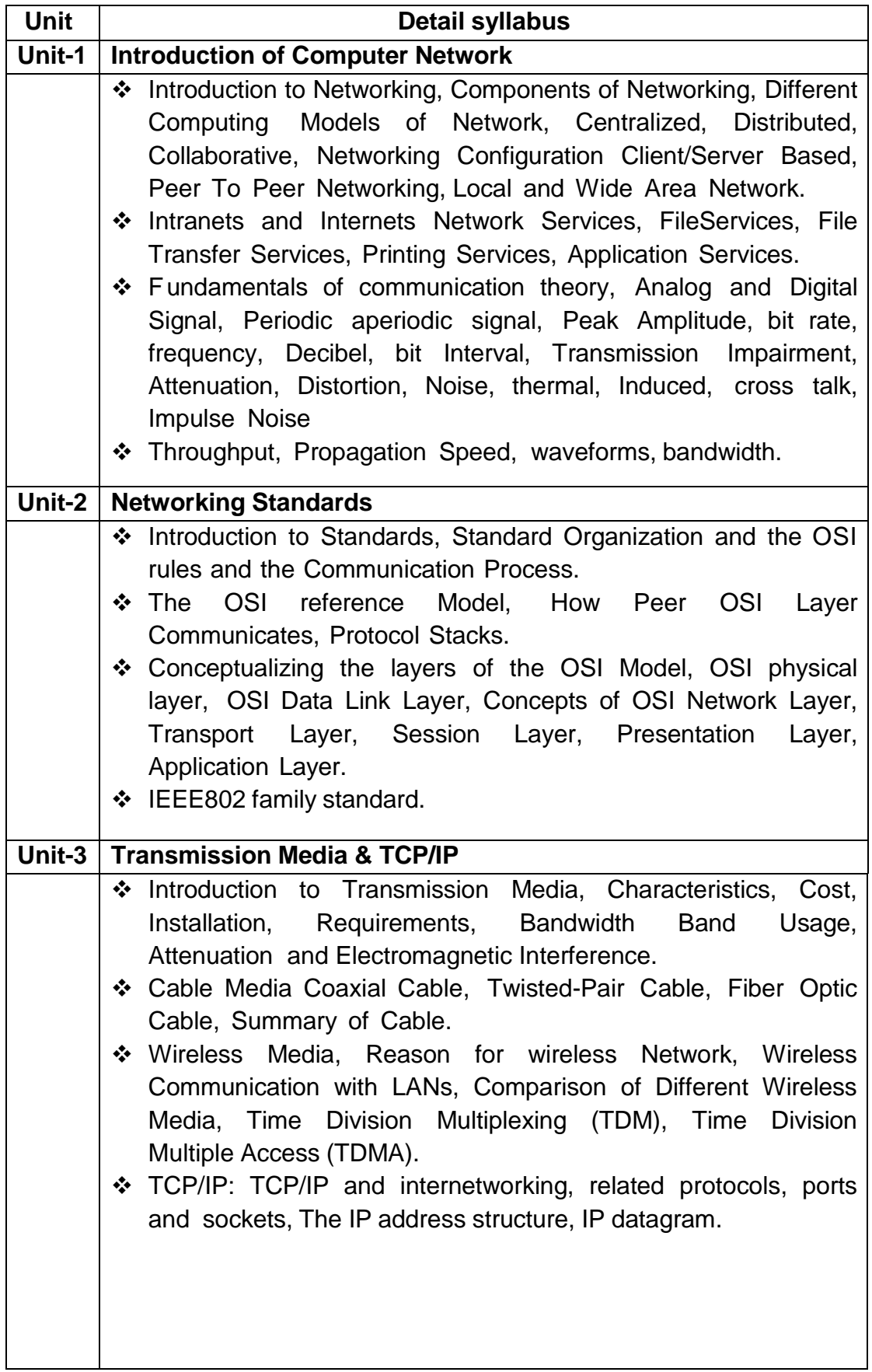

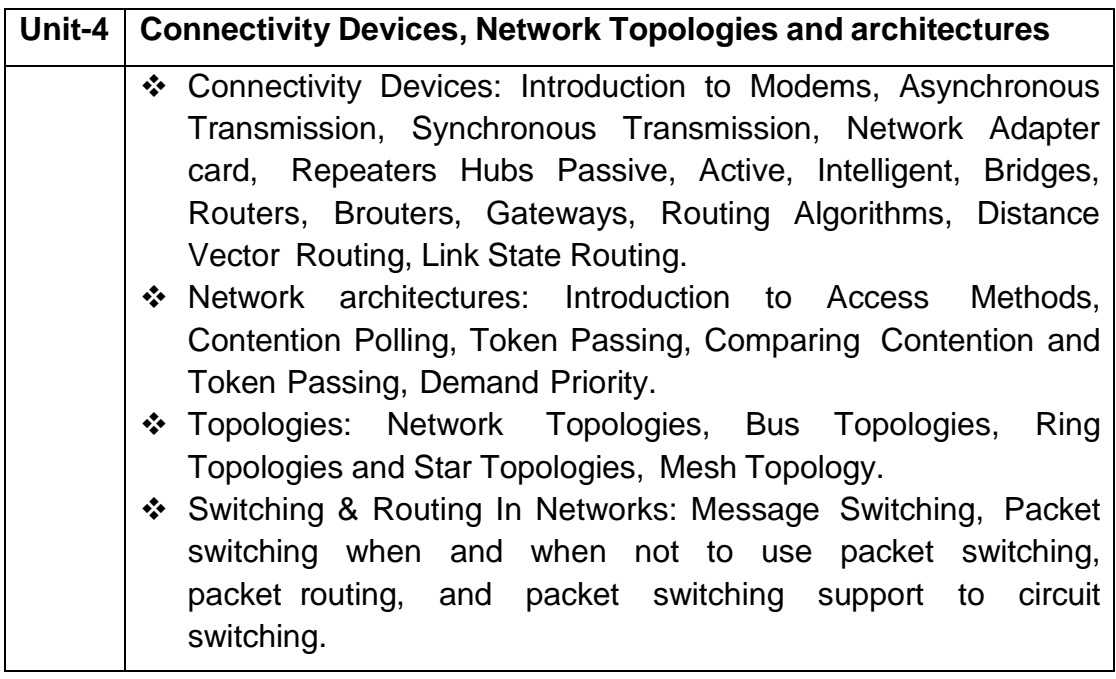

#### **Course Name:** Cloud Infrastructure and Services **Course Code:** MSCIT-205

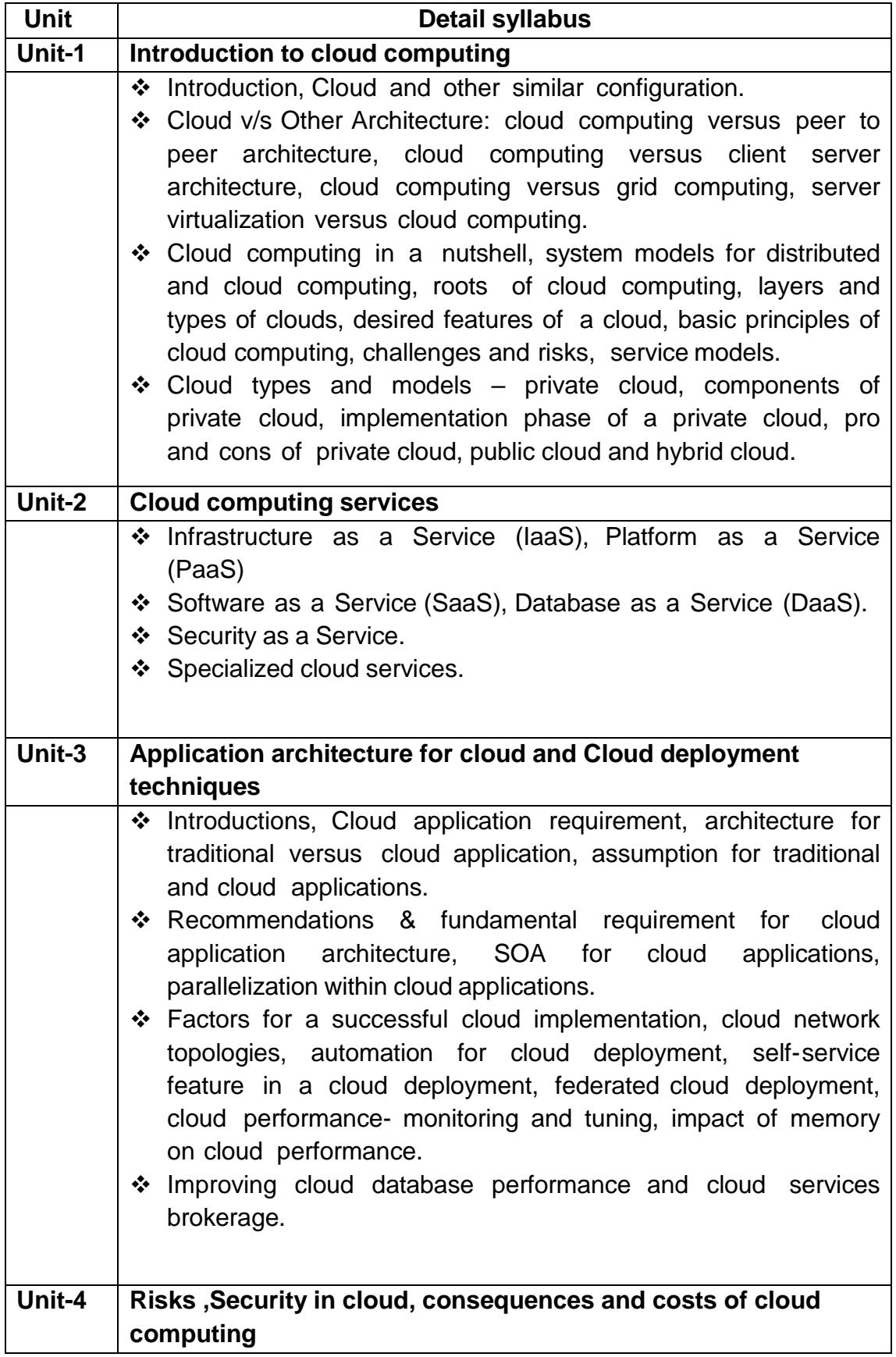

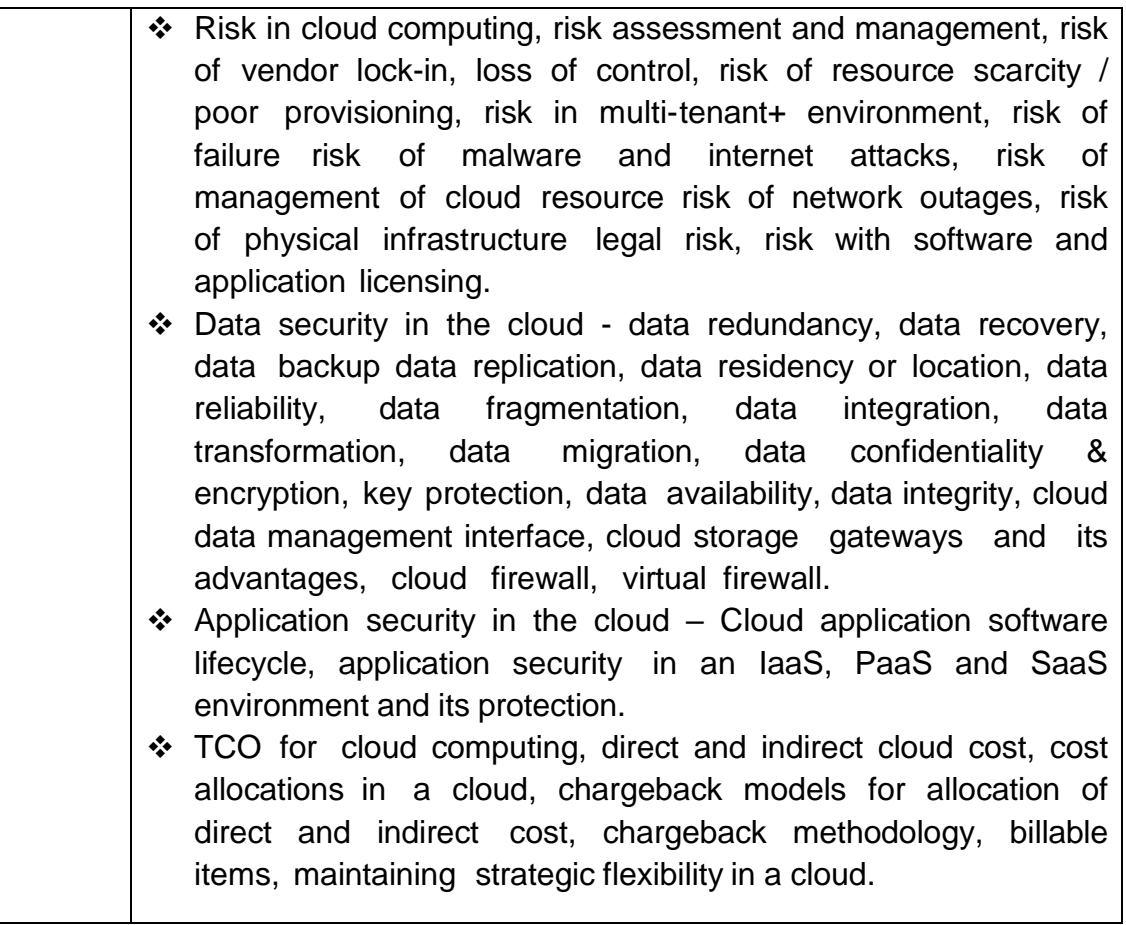

## **Course Name:** Web Development Tools

**Course Code:** MSCIT-301

| Unit   | Detail syllabus                                                        |  |
|--------|------------------------------------------------------------------------|--|
| Unit-1 | .NET architecture and Programming                                      |  |
|        | * Components of the .NET Architecture MS .NET Runtime,                 |  |
|        | Managed / Unmanaged Code, Intermediate Language, Common                |  |
|        | Type System, MS .NET Base Class Library (BCL), Assemblies,             |  |
|        | * Metadata, and Modules, Just In Time Compilation, Garbage             |  |
|        | Collection.                                                            |  |
|        | * Introduction to C# .Net language, C# Program Console                 |  |
|        | Application Development, Compiling and Executing, Defining a           |  |
|        | Class, Declaring the Main () Method, Organizing Libraries with         |  |
|        | Namespaces, Using the using Keyword, Adding Comments.                  |  |
|        | ❖ C# Data Types, Value Types-Primitive Data Types, Reference           |  |
|        | Types.                                                                 |  |
| Unit-2 | C# Controls structure, Properties, Delegates & Exception               |  |
|        | <b>Handling</b>                                                        |  |
|        | ❖ C# Control Structures -Using the if Statement, Using the if- else    |  |
|        | Statement, Using the switch case Statement, C# looping                 |  |
|        | controls and jumping statements: Using the for Statement,              |  |
|        | Using the while Statement, Using the do while Statement,               |  |
|        | Using the break Statement, Using the continue Statement,               |  |
|        | Using the return Statement, Using the goto Statement.                  |  |
|        | ❖ C# Properties – Using Properties- Get Accessor, Set Accessor.        |  |
|        | ❖ Delegates in C# - Single Cast, Multicast Delegates.                  |  |
|        | ❖ Exception Handling in C# -Using the try Block, Using the             |  |
|        | catch Block, Using the finally Block, Using the throw Statement.       |  |
|        |                                                                        |  |
| Unit-3 | Inheritance, interface and generics                                    |  |
|        | $\div$ Inheritance, in C#.                                             |  |
|        | Interfaces in C#.<br>❖                                                 |  |
|        | ❖ Structures in C#                                                     |  |
|        | ❖ Operator Overloading in C#, Using Generics in C#.                    |  |
|        | Unit-4 Threading, file handling, C# controls                           |  |
|        | ❖ Multithreading - Getting started with threads, managing thread       |  |
|        | destroying threads,<br>scheduling<br>lifetimes,<br>threads,            |  |
|        | communicating data to a thread.                                        |  |
|        |                                                                        |  |
|        | ❖ File I/O with streams - Stream classes file stream, streamreader     |  |
|        | and streamwriter, string readers and writers file system               |  |
|        | classes directory and directoryinfo, file and fileinfo, parsing paths. |  |
|        | ❖ C# Windows form and Controls -General Controls with important        |  |
|        | properties, events and Methods (Label, text box, button,               |  |

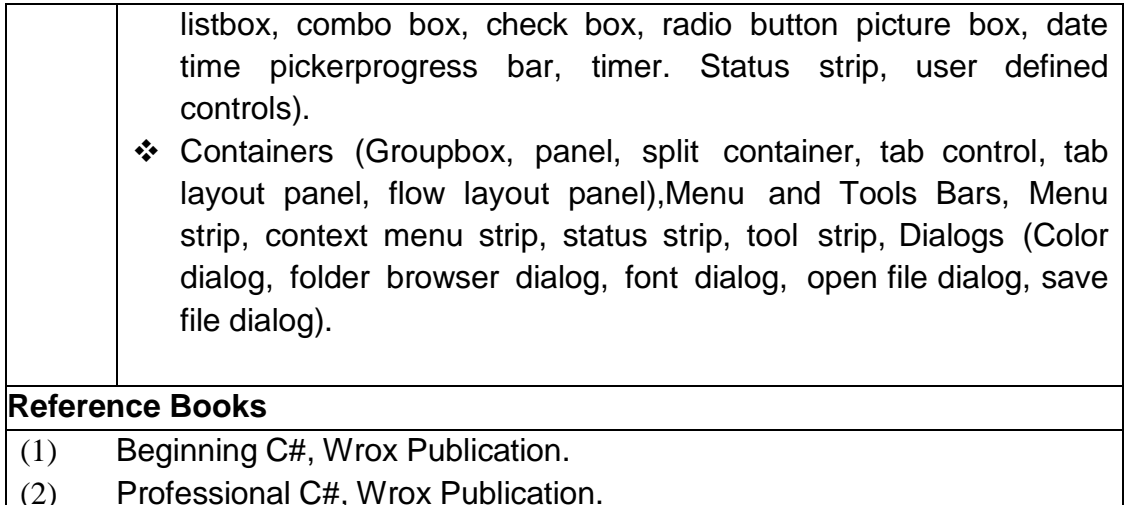

(2) Professional C#, Wrox Publication.

# **Course Name:** Mobile Application Development

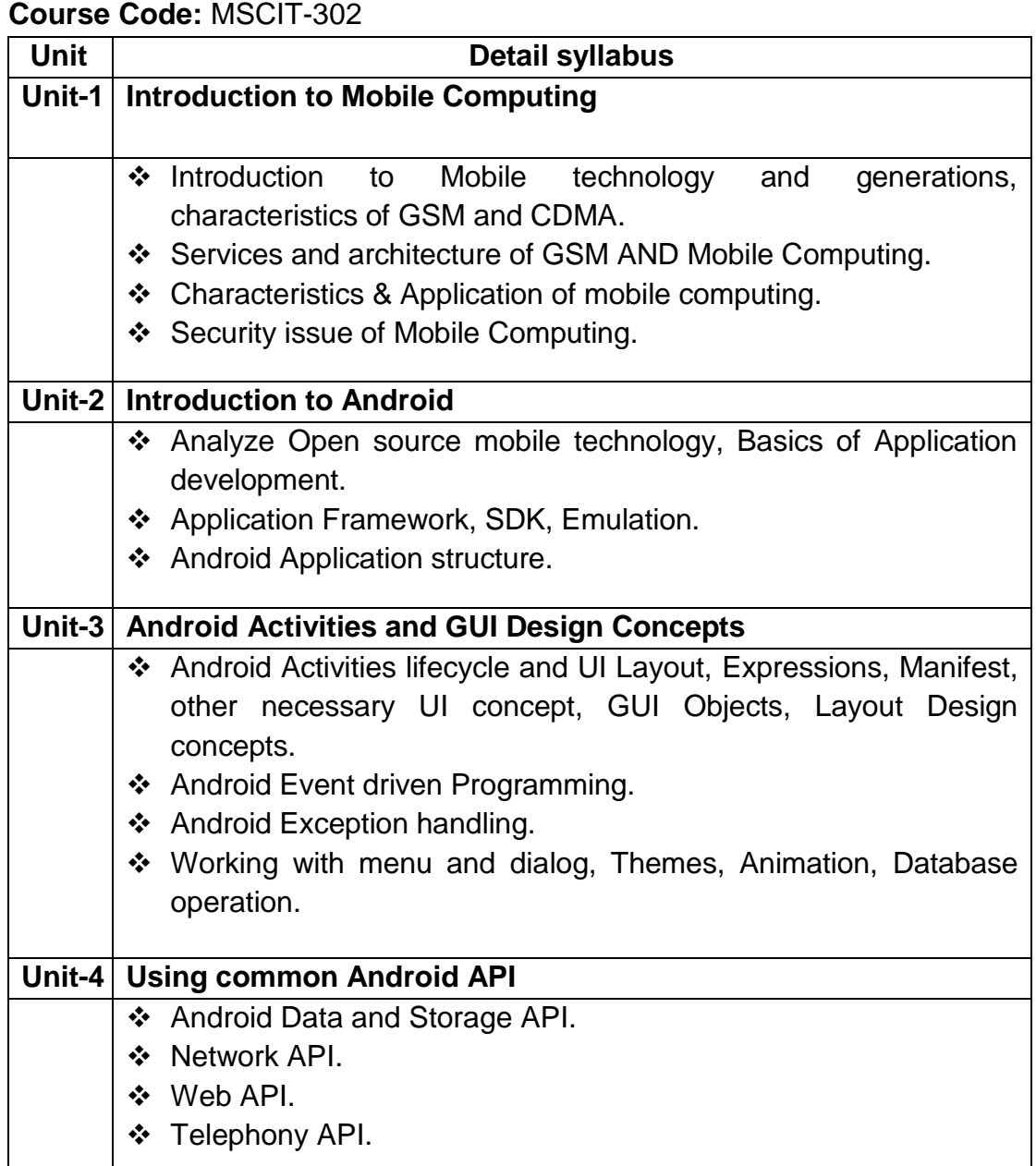

## **Course Name:** Object Oriented Technology

**Course Code:** MSCIT-303

## **Course Name:** Cyber Security

**Course Code:** MSCIT-304

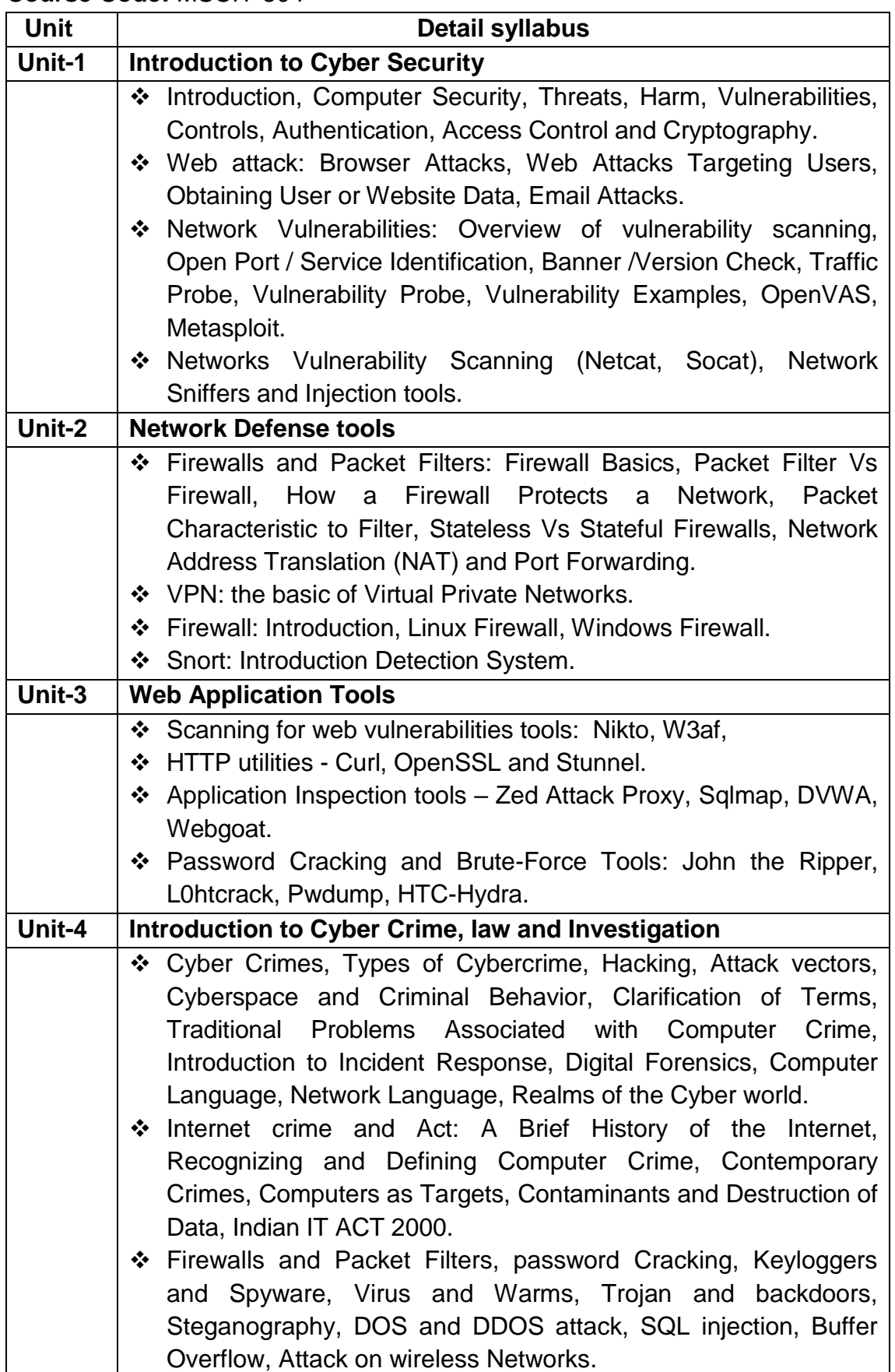

#### **Course Name:** Software Development Project **Course Code:** MSCIT-401

#### **1. Basic Information**

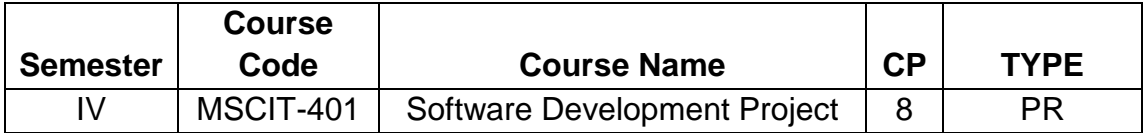

#### **Project Guidelines**

#### **A. Project Guide Eligibility Criteria:**

Full Time Faculties in the Department of Computer Science/ Information Technology of BAOU/ Colleges/ Institutions affiliated to any Indian University recognized by UGC and having minimum 2 years teaching experience.

#### OR

A person having minimum M. Tech, MCA, M.Sc. in Computer Science/Information Technology from a UGC recognized universities with 4 years experience in Industry/teaching.

#### **B. Type of Project**

Learner may choose any topics according to Master of Science - Information Technology standards. Most of the project work falls under the following types

- a. Database oriented (e.g. payroll system, Loan management system etc.)
- b. Application oriented (e.g. Mobile apps development, web based development)
- c. R & D project (e.g. Image processing, speech processing, data mining, networking etc.)

#### **C. Project Proposal (Synopsis)**

The project proposal or the synopsis is the frame work for carrying out the project. It should be prepared in consultation with Guide. The necessary parts of a project proposal are given in the following form:

- Title of the Project.
- Introduction and Objectives of the Project.
- Project Category (RDBMS/ Application/ R & D).
- Tools, Platform, Hardware and Software Requirement specifications.
- Whether the project is done for any Industry/Client? The Name and Address of the Industry or Client is to be mentioned.
- Methodology
- Expected output
- Conclusion

### **D. Application Areas & Related Tools**

A list of selected area for developing the project work is given below:

### **Applications:**

Financial/ Manufacturing/ Multimedia/ Computer Graphics/ Instructional Design/ Database Management System/ Internet/ Intranet/ Computer Networking-Communication Software/ E-Commerce/ TCP/IP Internals/ Routing protocols/ Implementation of Switches & Routers/ Image processing,/ Mobile apps development etc..

#### **Related Tools:**

- **Front End / GUI Tools:** PhP, Scripting languages etc.
- **RDBMS/Back End:** Oracle, MYSQL, No SQL, DB2 etc.
- **Languages:** C, C++, Java, VC++, C#, Mat lab, Python, Scilab etc.
- **Internet Technologies :** DHTML, Java script, VB Script, HTML, Java, Active X, SWING, JSP,ASP, PHP, XML, Java Beans, Java Servlets, CSS, VB.Net, AWT, J2EE.
- **Networking Technologies:** ATM, Frame Relay, TCP/IP, SNMP, GSM, VoIP, PPP, IP-PSTN, SONET/SDH
- **Wireless Technologies:** Bluetooth, 3G, ISDN, EDGE
- **Operating Systems:** Windows/ DOS / UNIX / Linux /Android.

### **Software Project Report Guideline**

The Project report should prepared in well-structured preferably typed in Latex. Depending on the type of project the report should be as follows:

Acknowledgement Content with page number Declaration Certificate Certificate from Guide

#### **Chapter-1: Introduction**

- 1.1 Brief idea about the project
- 1.2 Objective of the project
- 1.3 Scope of the project
- 1.4 Existing system
- 1.5 Proposed System
- 1.6 Platform used (Hardware & Software)

#### 1.7 Project location

#### **Chapter-2: Requirement Analysis**

2.1 Introduction 2.2 Tools used for Requirement gathering 2.3 Problem in Existing System 2.4 Conclusion

#### **Chapter-3: Logical Design**

3.1 Introduction 3.2 DFD (0th, 1st, 2nd level) 3.3 ER diagram 3.4 Use case diagram 3.5 Activity diagram 3.6 Conclusion

#### **Chapter-4: Physical Design**

4.1 Introduction 4.2 Database Design (Give your normalized database here) 4.3 Module design 4.4 Input/output design 4.5 Conclusion

#### **Chapter-5: Implementation**

5.1 Introduction 5.2 Process description (if any) 5.3 Output & Report 5.4 Conclusion

#### **Chapter-6: Testing**

6.1 Introduction 6.2 Types of testing performed 6.3 Conclusion

References Appendix (if any)

### **Certificate of Originality from the Guide**

This is to certify that the project report entitled

..........................................................

……………………………………………………………………………………subm

itted to **Dr. Babasaheb Ambedkar Open University** in partial fulfillment of the requirement for the award of the degree of **Master of Science in Information Technology Master of Science - Information Technology,** is an original work carried out by Mr./ Ms.

..................................................................... Enrolment No.: .............................. under the supervision of Mr./Mr./Ms. ….................

…………………………………………………………………………………………

…………

The matter embodied in this project is a genuine work done by the learner and has not been submitted either to this University or to any other University/Institute for the fulfillment of the requirement of any course of study.

Signature of the Learner Signature of the Guide Name Name Address **Designation** Enrolment No.: Address

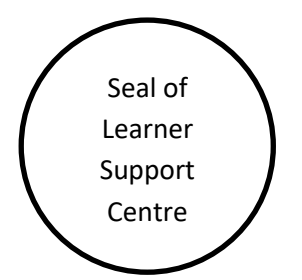

**Format of the Software Project Report**

**A Project Report on**

**Title of the Project**

**In fulfillment of the requirement for the 6th Semester of Master of Science in Information Technology Programme**

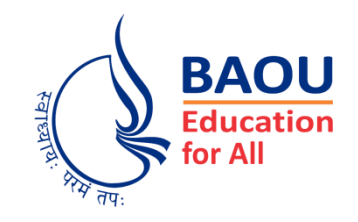

Submitted by

.................................. **(Name of the Learner) Enrollment No.: ..................... Session: .........................**

Under the Guidance of

...........................................................

**(Name of the Project Guide)**

Learner Support Centre

...............................................

**(Name of the Learner Support Centre)**

........................................

**(Location)**